# **Liste des services disponibles avec ESIA Infinity**

# **Dénomination des services**

La dénomination des services au sein d'Esia Unity respecte un certain canevas qui est celui-ci : <méthode de connexion> <protocole> <plateforme> <service testé>

Par exemple :

#### GESA\_SNMP\_WINDOWS\_STORAGE

- GESA : test via Le boitier ESIA Unity.
- SNMP : utilise le protocole SNMP.
- WINDOWS : pour tous les OS Windows.
- STORAGE : teste l'espace de stockage utilisé sur un lecteur.

Un autre exemple :

CHECK\_HTTPS

- CHECK : test directement depuis le serveur
- HTTPS : si un serveur HTTPS est présent

# **Tests de base**

#### **CHECK\_ICMP**

Teste le ping d'un nœud. Permet également de connaître la latence réseau. Ce service est exécuté depuis le serveur, donc tester une adresse locale comme 192.168.1.1 ne fonctionnera pas.

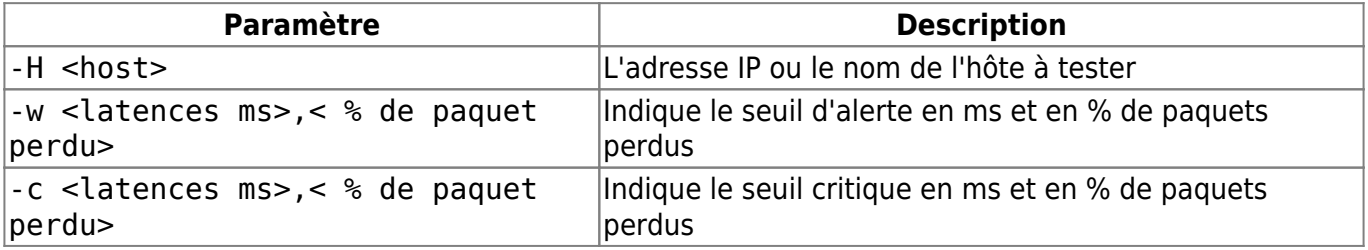

Exemple :

-H google.be -w 200,50 -c 300,100

Sortie :

OK - google.be: rta 28,629ms, lost 0%|rta=28,629ms;200,000;300,000;0;  $pl=0$ %;40;80;;rtmax=28,742ms;;;; rtmin=28,473ms;;;;

### **Tests des NAS**

#### **QNAP**

#### **CHECK\_SNMP\_QNAP\_HEALTH**

Teste la bonne santé d'un NAS de la marque QNAP (compatible QNAP NAS-MIB).

Ce plugin récupère et vérifie :

- Le modèle et le nom système
- La température du système
- La température du CPU
- L'états des disques (modèle, capacité, statut smart et la température)
- L'états des volumes RAID

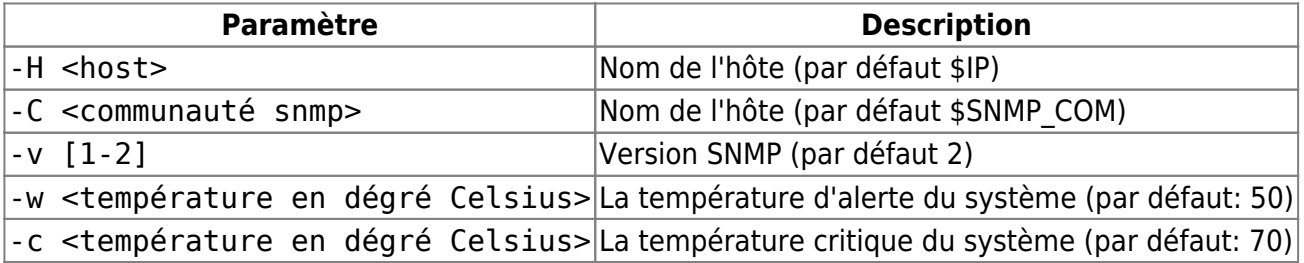

Exemple :

-H 192.168.1.22 -C public -w 50 -c 70

Sortie :

```
Model: HS-210 Hostname: NASDF8958
OK: System temperature: 43 C/109 F < 50 C
OK: CPU temperature: noInfo
OK: DISK 1 : HDD1 (Model: ST1000DM003-1CH1 Capacity: 931.51 GB) status is:
ready (SMART:GOOD) . Temperature is 39 C/102 F
OK: DISK 2 : HDD1 (Model: ST1000DM003-1CH1 Capacity: 931.51 GB) status is:
ready (SMART:GOOD) . Temperature is 40 C/104 F
WARNING: Volume 1 software raid status is Rebuilding.
```
### **Tests des imprimantes**

### **CHECK\_SNMP\_PRINTER**

Teste l'état général d'une imprimante compatible SNMP MIB.

Ce plugin récupère et vérifie :

- L'état de l'imprimante (bourrage papier, capot ouvert, plus de papier, etc)
- Sa description système (modèle, SN, etc)
- L'état de chacun des consommables

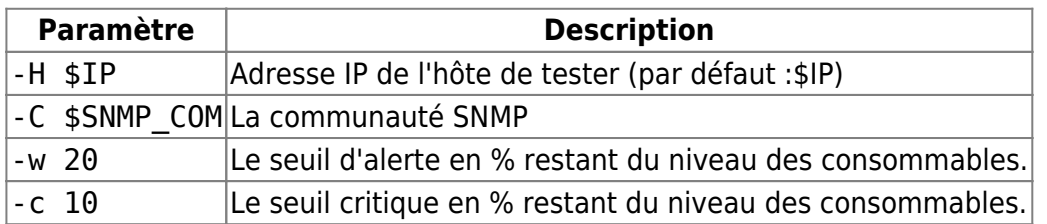

Exemple :

-H 192.168.1.22 -C public -w 20 -c 10

Sortie :

Printer is OK Description: HP ETHERNET MULTI-ENVIRONMENT,SN:CND8FBTBLB,FN:SF45SDW,SVCID:24014,PID:HP LaserJet 400 colorMFP M475dw CRITICAL : 2. Description: Cyan Cartridge HP CE411A (cyan) State: 3% <= 10% OK : 3. Description: Magenta Cartridge HP CE413A (magenta) State: 99% OK : 1. Description: Black Cartridge HP CE410X (black) State: 72% CRITICAL : 4. Description: Yellow Cartridge HP CE412A (yellow) State: 3% <= 10%

From: <http://10.8.0.12/> - **Esia Wiki**

Permanent link: **[http://10.8.0.12/intro/liste\\_services\\_infinity](http://10.8.0.12/intro/liste_services_infinity)**

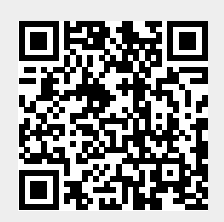

Last update: **2023/02/09 09:23**